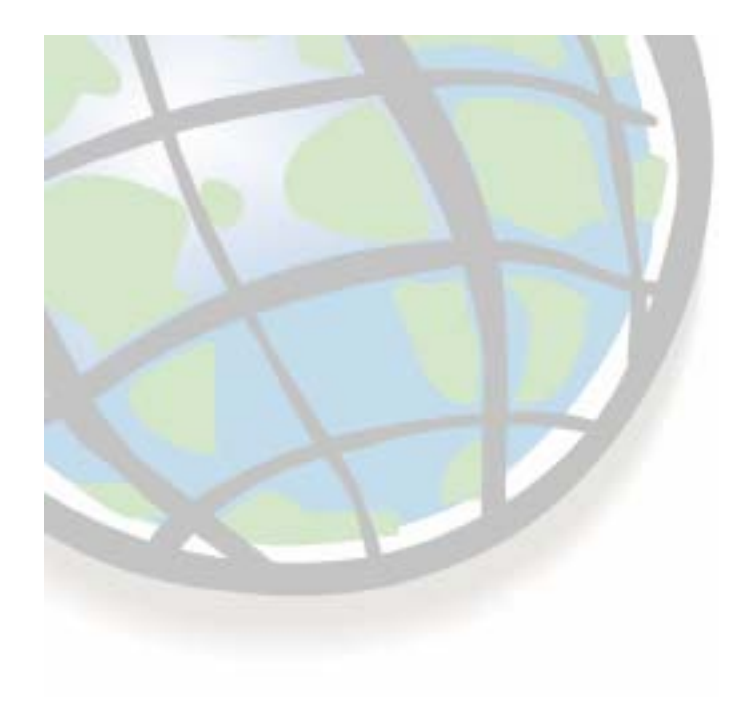

#### **Distance Tools Distance Tools**

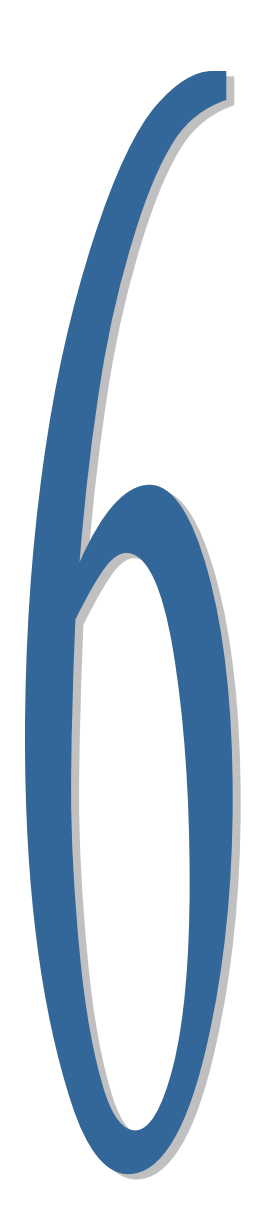

## **Lesson 6 overview Lesson 6 overview**

- ш **Straight-line distance**
- $\Box$ **Euclidean distance: Distance to closest store Euclidean distance: Distance to closest store**
- $\Box$ **Euclidean allocation: ID of closest store Euclidean allocation: ID of closest store**
- ⊔. **Euclidean direction: Compass heading to closest store Euclidean direction: Compass heading to closest store**
- $\Box$ **Weighted distance Weighted distance**
- ப **Inputs: Cost surface and sources Inputs: Cost surface and sources**
- $\Box$ **Cost distance: How long to drive to closest store?**
- $\Box$ **Cost path: Best path to the closest store**
- $\Box$ **Corridor: Probability of travel between stores Corridor: Probability of travel between stores**
- П **Exercise Exercise**

### **Distance tools Distance tools**

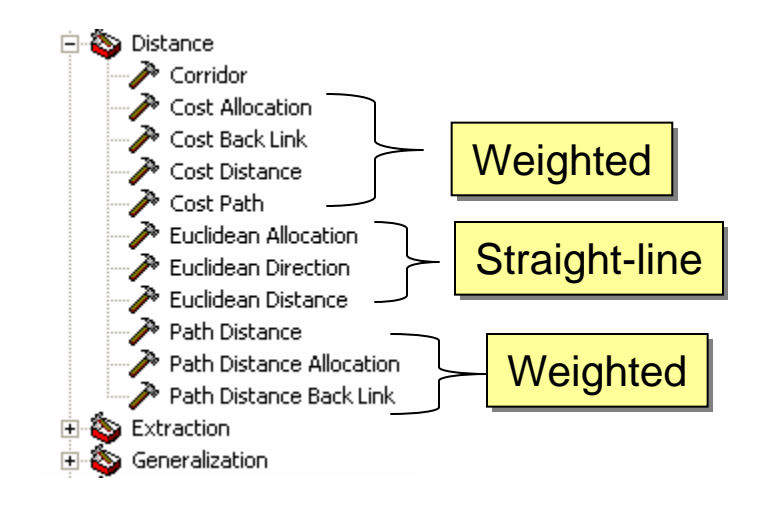

## **The roadmap - Euclidean distance**

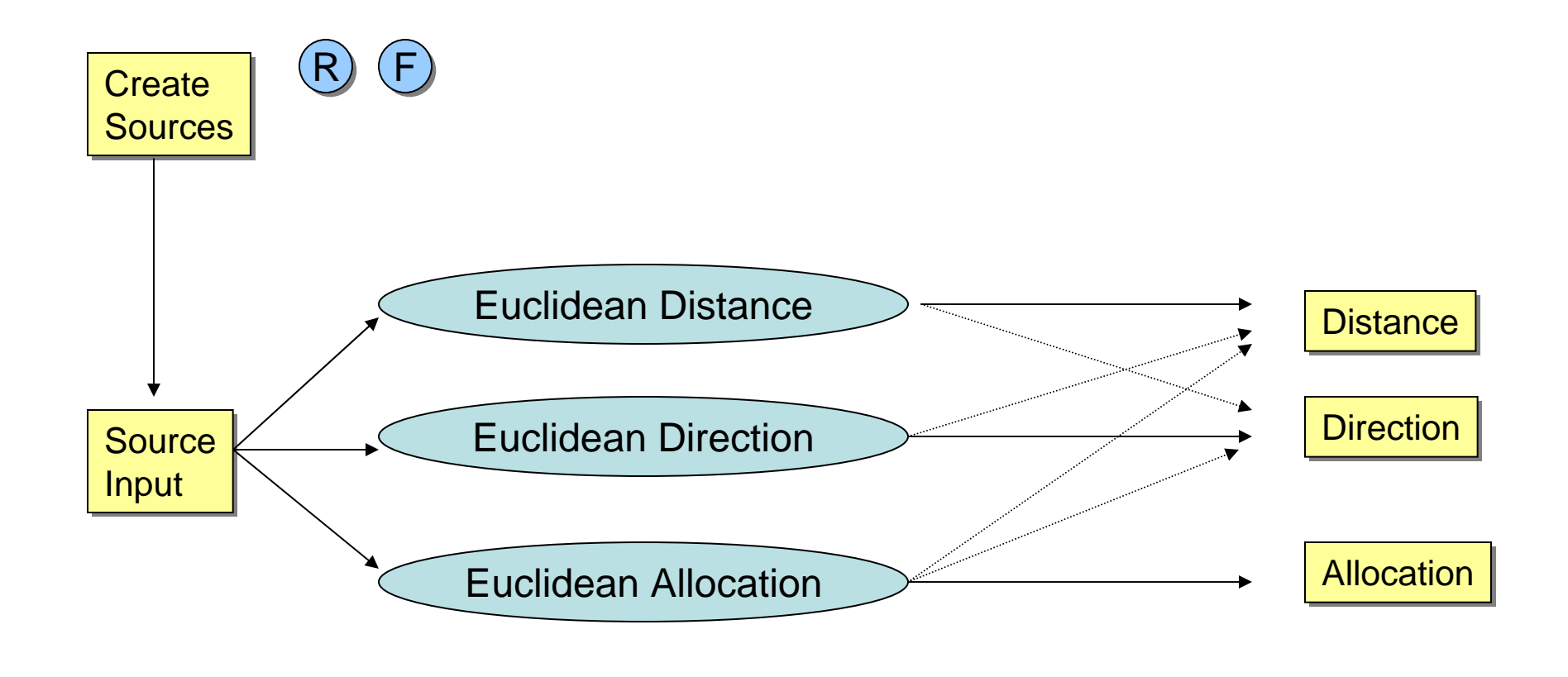

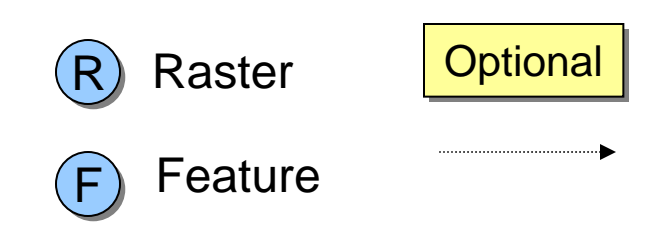

# **Euclidean tools output Euclidean tools output**

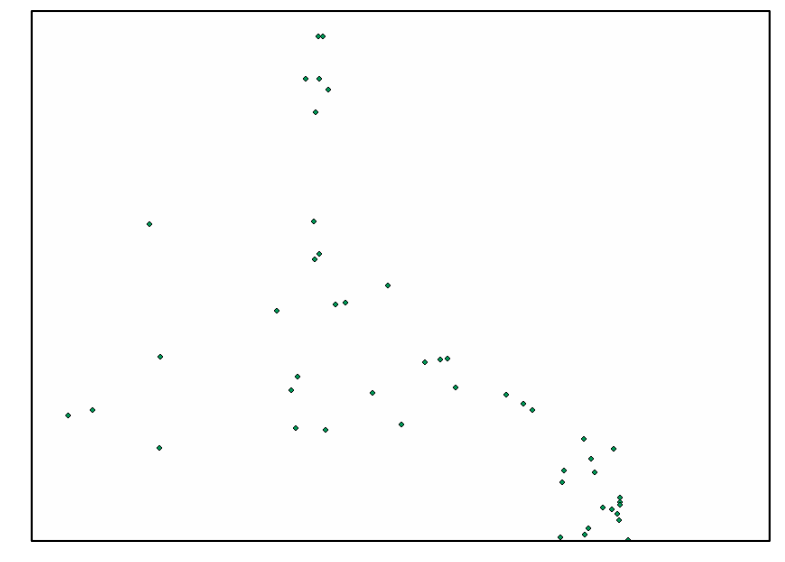

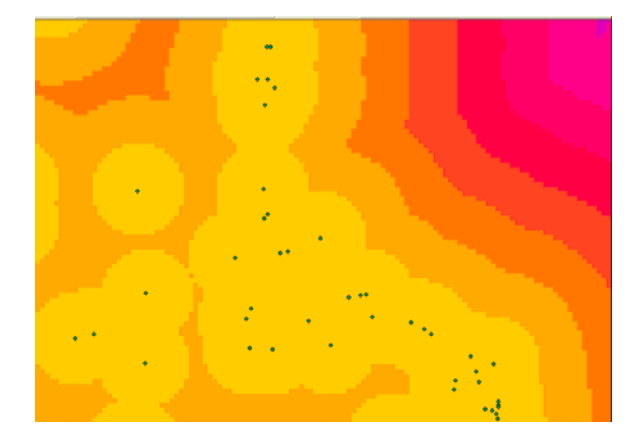

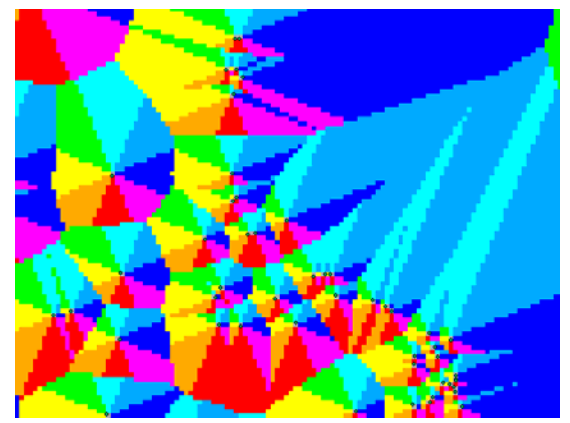

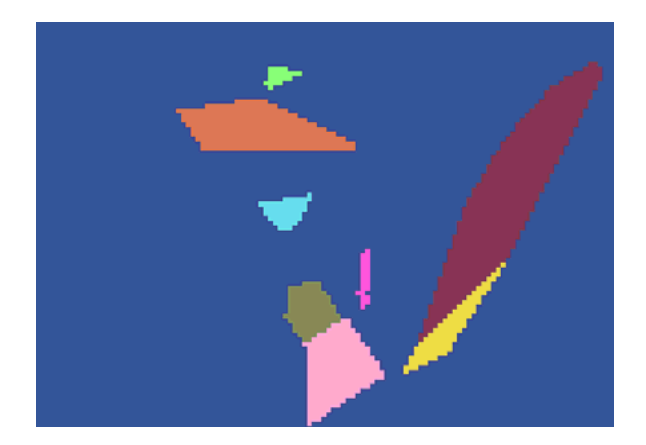

## **Calculating Euclidean distance Calculating Euclidean distance**

- **Calculates straight Calculates straight -line distance line distance**
- $\Box$ **From each cell to nearest source From each cell to nearest source**
- $\Box$ **Cell center to cell center**
- $\Box$ **Output in map units (e.g., feet) Output in map units (e.g., feet)**
- $\Box$  **Source cells are output as zero**
- $\Box$ **Must create sources first Must create sources first**

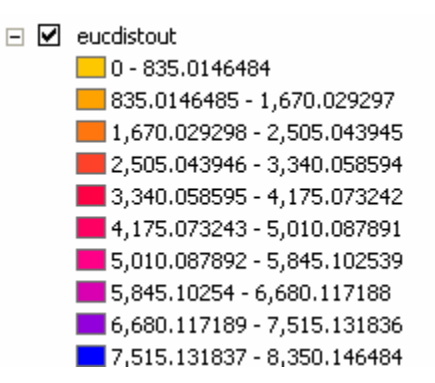

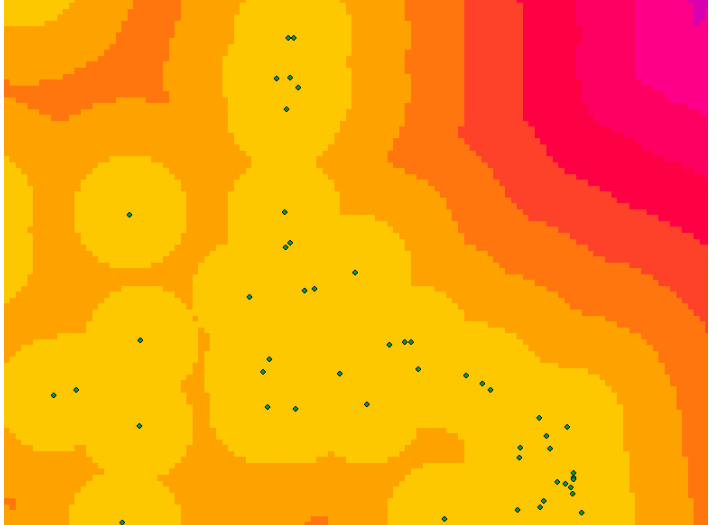

## **Euclidean direction and allocation Euclidean direction and allocation**

- **Direction output Direction output**
- **Compass heading from cell Compass heading from cell to nearest source, 0 to 360 to nearest source, 0 to 360**
- **Allocation output Allocation output**
- Ц **Identity of the closest source cell source cell**

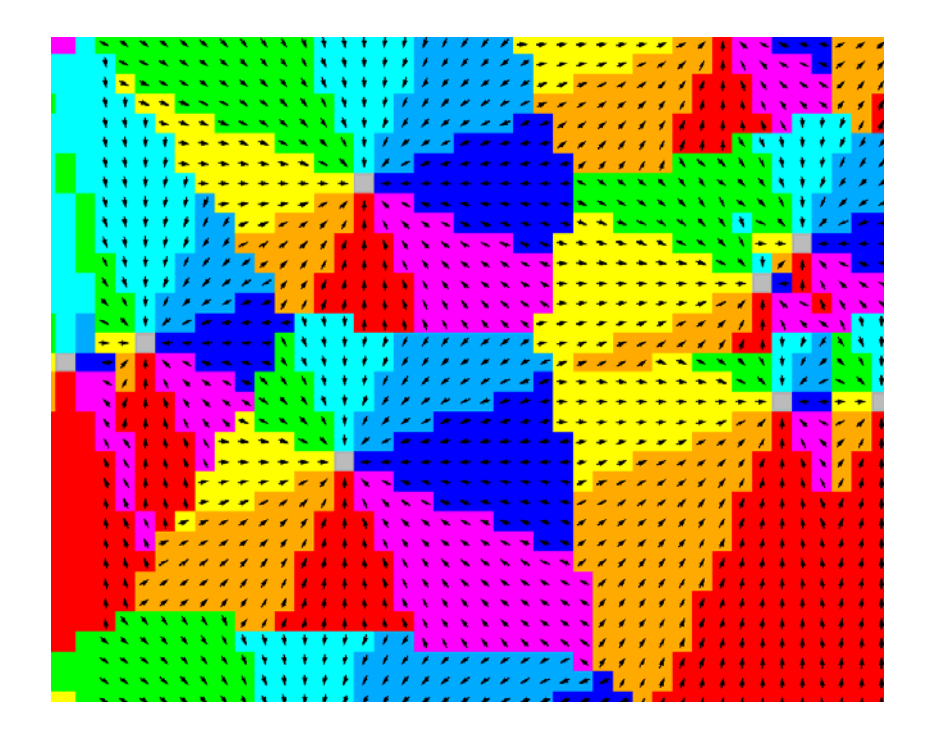

## **Weighted distance measurement Weighted distance measurement**

- $\Box$ **The shortest path between points is not always the best:**
- $\Box$ **Ten hours to climb over the mountain Ten hours to climb over the mountain**
- П **Five hours to follow the trail around it Five hours to follow the trail around it**
- $\Box$ **Finds the least Finds the least -cost path between cells and sources cost path between cells and sources**
- $\Box$ **Considers resistance to travel; an input cost surface**
- $\Box$ **Weights distance with travel costs Weights distance with travel costs**
- $\Box$ **Result: Accumulated travel cost to every cell Result: Accumulated travel cost to every cell**
- $\Box$ **Units are cost (e.g., time, money), not distance**

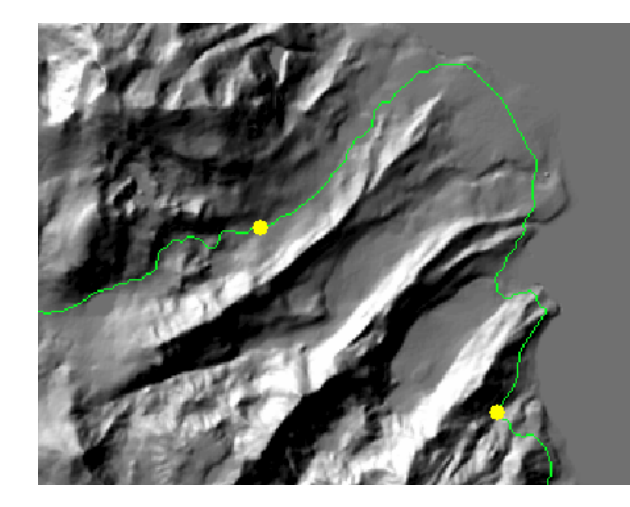

## **The roadmap - Weighted distance process**

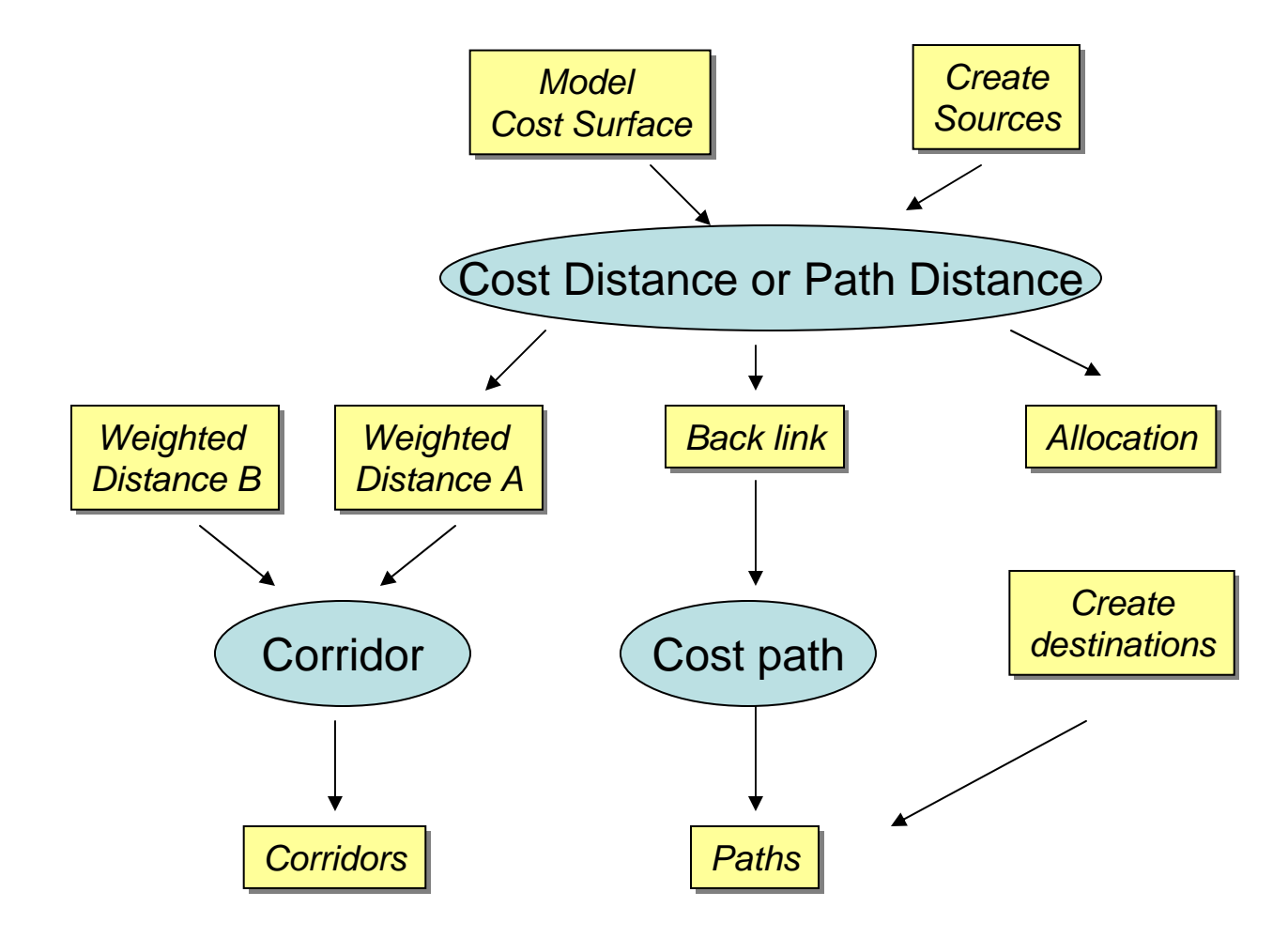

## **The roadmap - The Cost Distance tools**

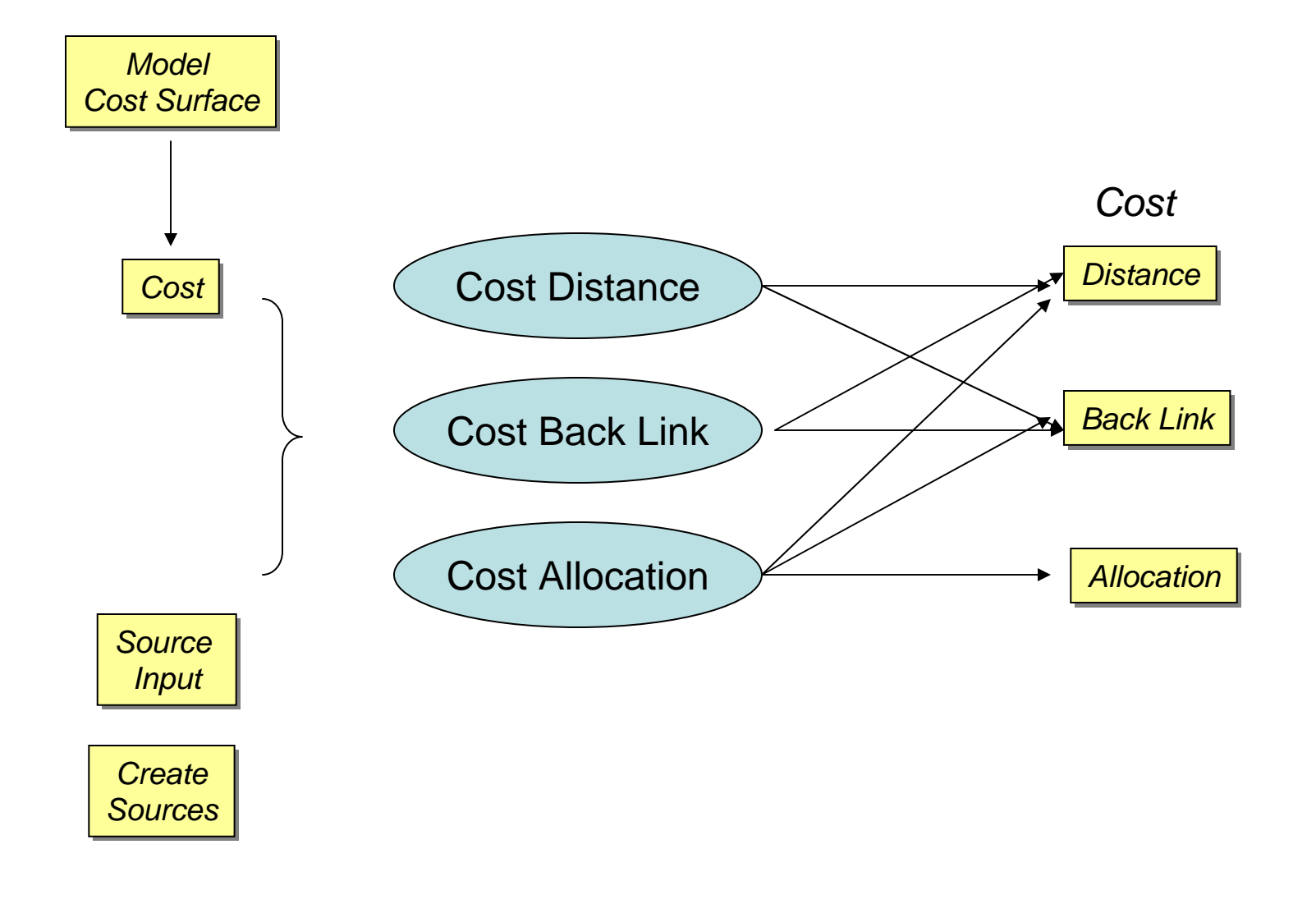

## **Creating the cost surface Creating the cost surface**

#### **Cost to travel through each cell Cost to travel through each cell**

 $\blacksquare$ **High values = high travel cost** 

#### **Express as cost per unit distance Express as cost per unit distance**

- $\blacksquare$ **Dollars per foot, hours per meter, etc.**
- **Usually created by modeling Usually created by modeling**
	- $\mathcal{L}_{\mathcal{A}}$ **Often considers many variables Often considers many variables**

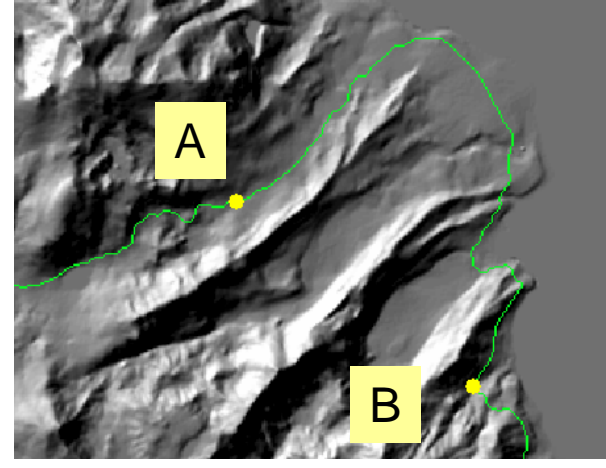

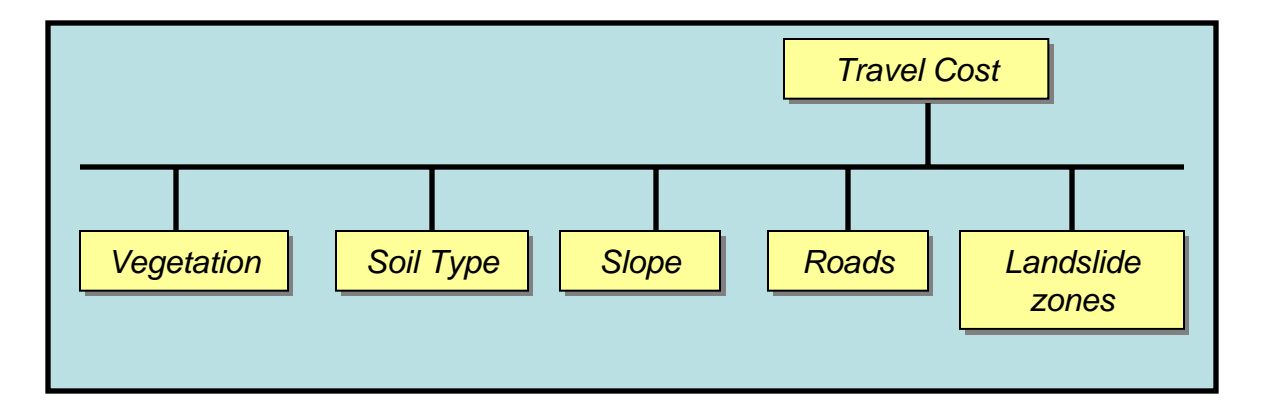

# **Calculating weighting distance Calculating weighting distance**

- **Q** Uses distance between cells and cost to cross **the cells the cells**
- ப **Find average cost for two cells, multiply by Find average cost for two cells, multiply by distance distance**
	- **Orthogonal distance = (1 \* cell size)**
	- Diagonal distance =  $(\sqrt{2^*}$  cell size)

## **The accumulated travel cost output The accumulated travel cost output**

#### **Cost accumulates away from source cells Cost accumulates away from source cells**

- $\blacksquare$ **High values = longer travel time (for example)**
- **Use as: Use as:**
	- **A measure of accessibility A measure of accessibility**
	- $\mathcal{L}_{\mathcal{A}}$ **An input to Cost Path An input to Cost Path**
	- $\mathcal{L}_{\mathcal{A}}$ **An input to Corridor An input to Corridor**

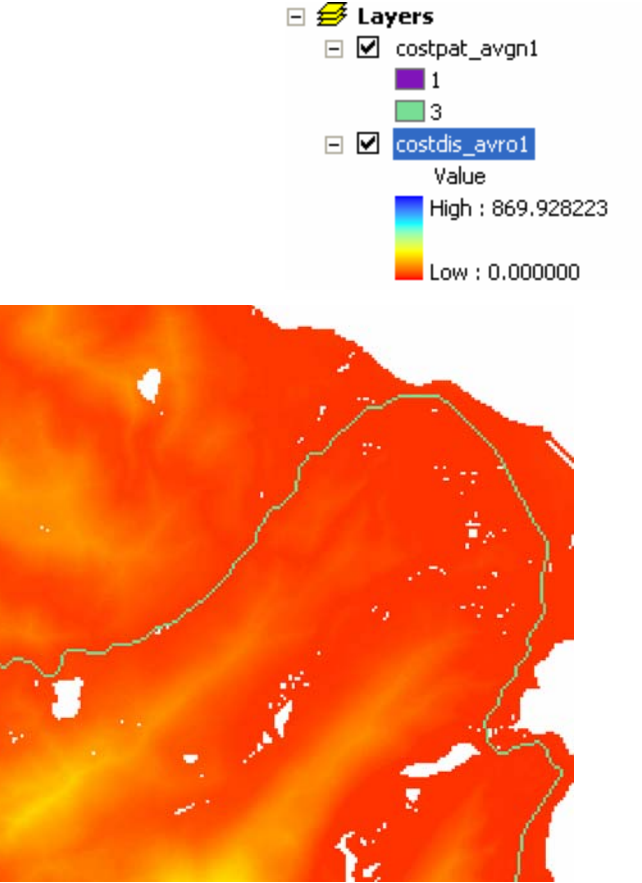

## **The backlink backlink output**

#### **Q** Direction codes point back to the **"nearest nearest" source**

- **For each cell, points to the adjacent cell on least-cost path cost path**
- **Required by the Cost Path tool Required by the Cost Path tool**

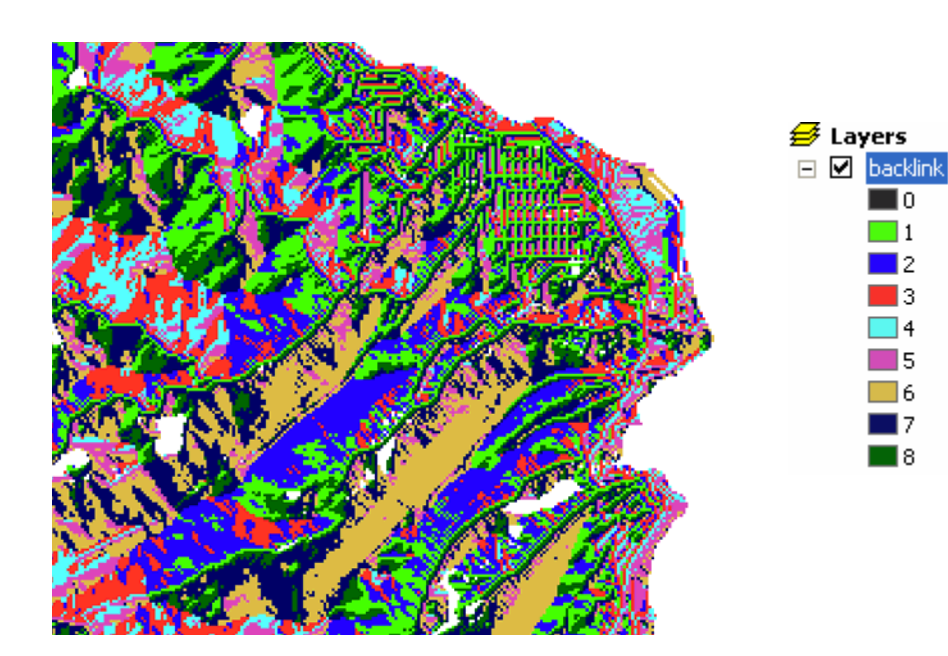

## **The allocation output The allocation output**

**Assigns each cell to the nearest\* source Assigns each cell to the nearest\* source**

- **A method of assigning space A method of assigning space**
- **Like Thiessen Thiessen polygons polygons**
- **Use as a measure of proximity I accessibility Use as a measure of proximity I accessibility**

– **Nearest in terms of weighted distance: time, money, etc. distance: time, money, etc.**

## **The roadmap - The Path Distance tools**

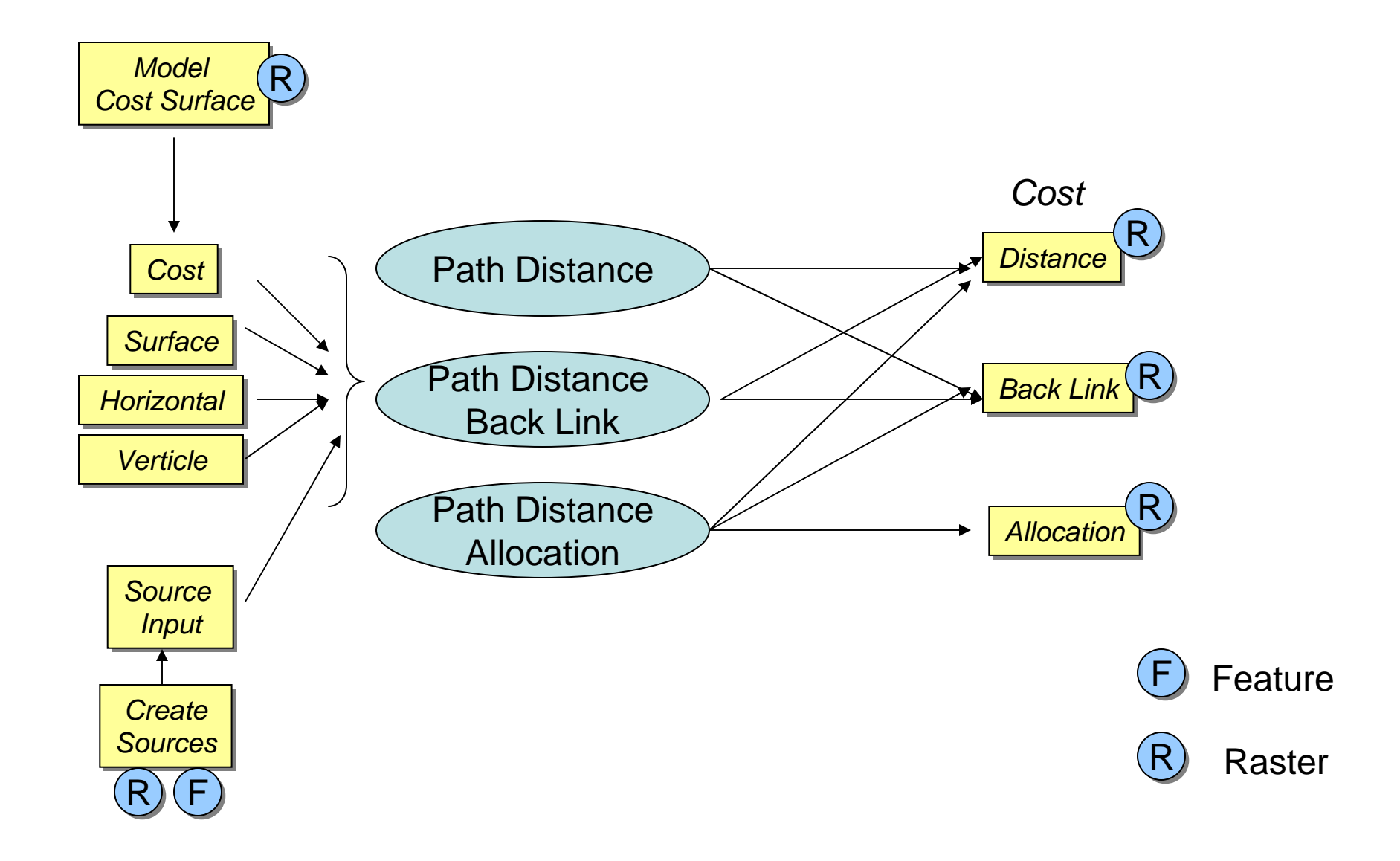

#### **The Path Distance tool The Path Distance tool**

**Similar to Cost Distance tool but more powerful Similar to Cost Distance tool but more powerful**

H **Considers other factors that affect movement Considers other factors that affect movement**

Surface Friction

Vertical Factor

**True Surface Length** 

Horizontal Factor

## **The roadmap - The Cost Path tool**

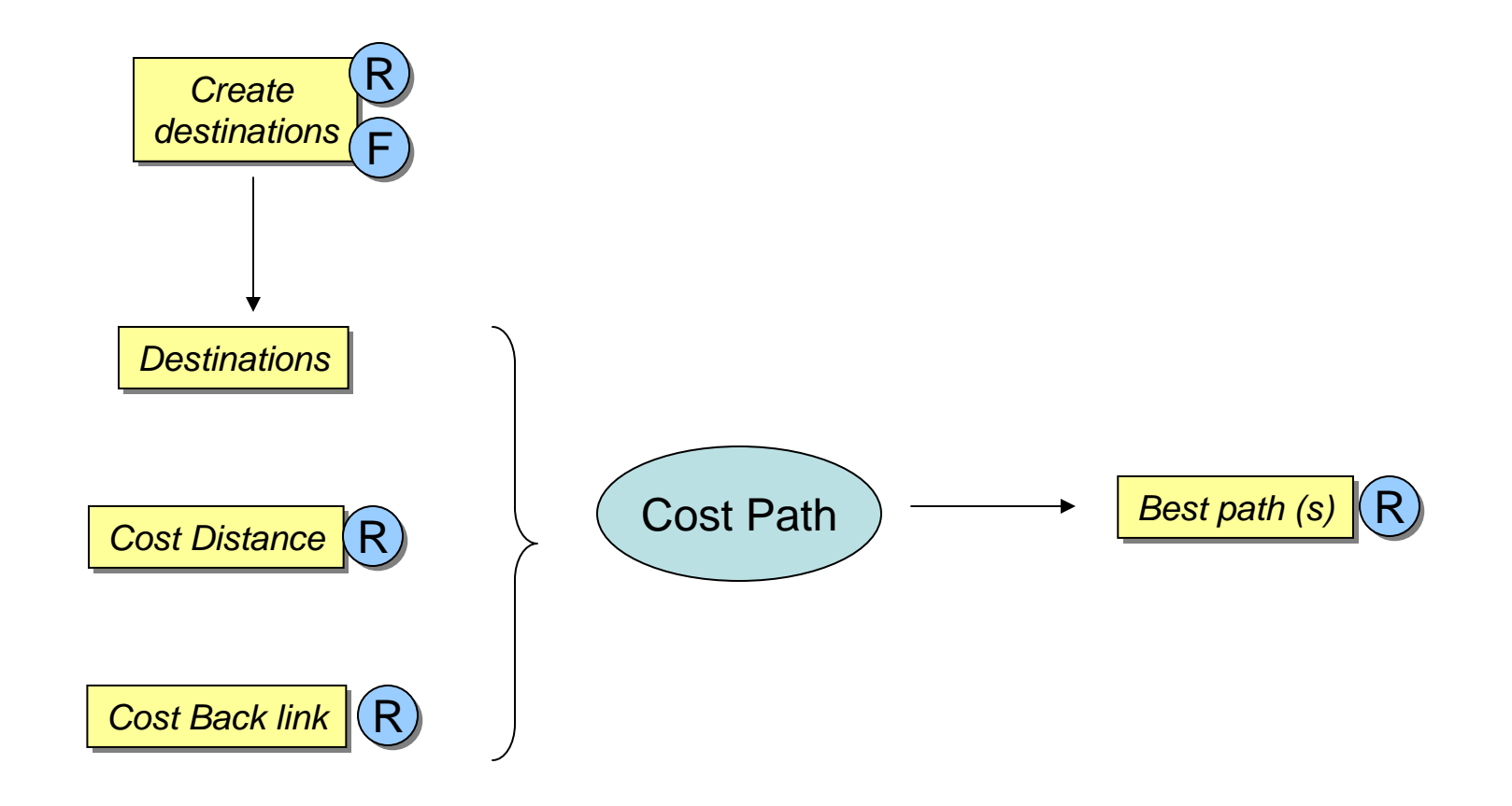

# **Finding paths Finding paths**

#### **Example 1 Finds least-cost paths from sources to destinations to destinations**

**Example 3 Cost Path = raster lines (with attributes)** 

### **Required inputs Required inputs**

- $\blacksquare$ **Destinations Destinations**
- **Example 2 Cost or Path Distance outputs** 
	- **Accumulated travel cost raster**
	- **Backlink Backlink raster**

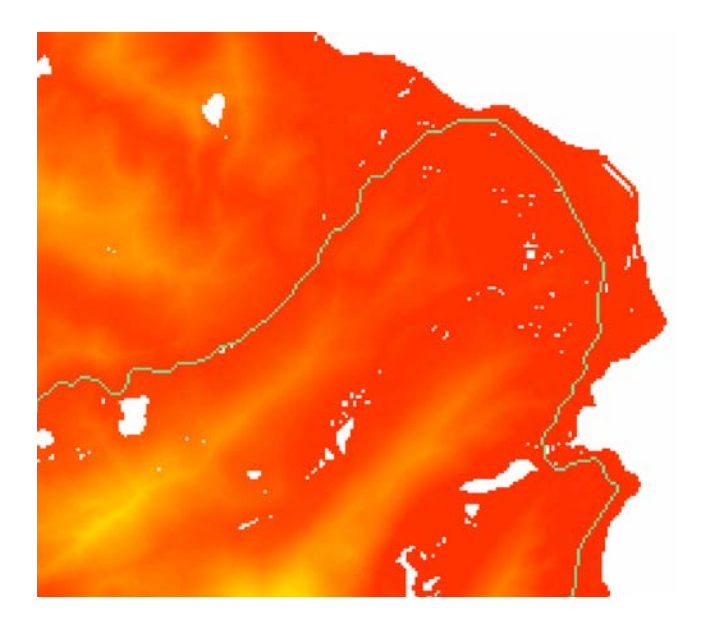

## **The roadmap - The Corridor tool**

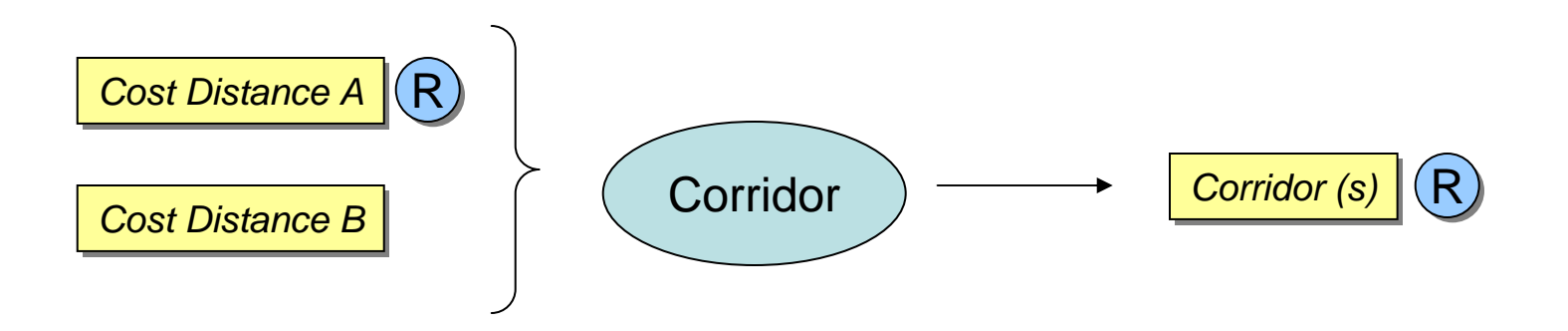

## **Exercise 6 overview Exercise 6 overview**

#### **Find the straight line distance to Rockbound Find the straight line distance to Rockbound Valley**

#### ⊔ **Find the weighted distance to Rockbound Valley**

- **Create a cost surface Create a cost surface**
	- **Speed limit of roads Speed limit of roads**
	- **Off -road travel costs road travel costs**
- **EXTER Create the weighted distance and direction rasters**
- $\blacksquare$ **Find the best path to Rockbound Valley Find the best path to Rockbound Valley**